## **CRI Project Cube for disabled people**

**Noam & Jae Wook**

Cube fitting program for people who have numb muscles or can't lift heavy objects

## **Draft**

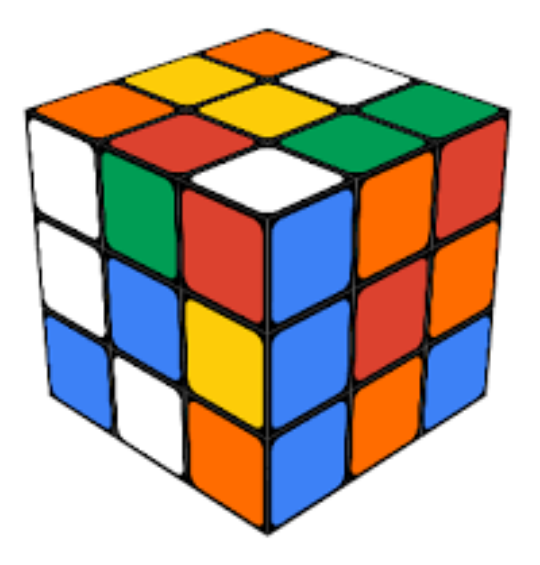

What are some ways to use Arduino for Disabled People?

What is a practical product for people who are not strong or holding things?

Is there a way to move a 3x3 cube with just a button?

Is there a way to turn a cube by combining a battery and motor, including an existing Arduino?

Etc.

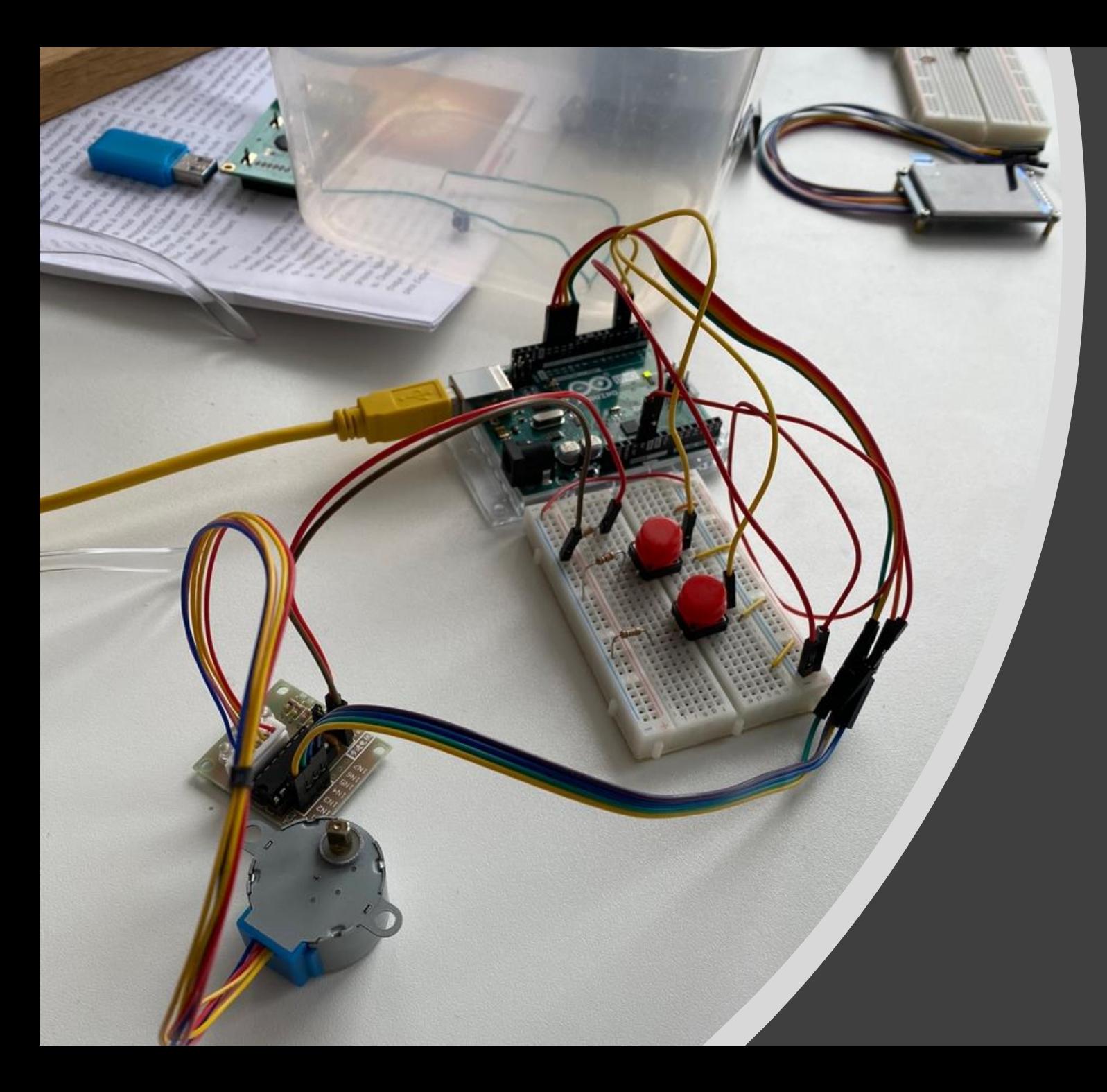

## **Process**

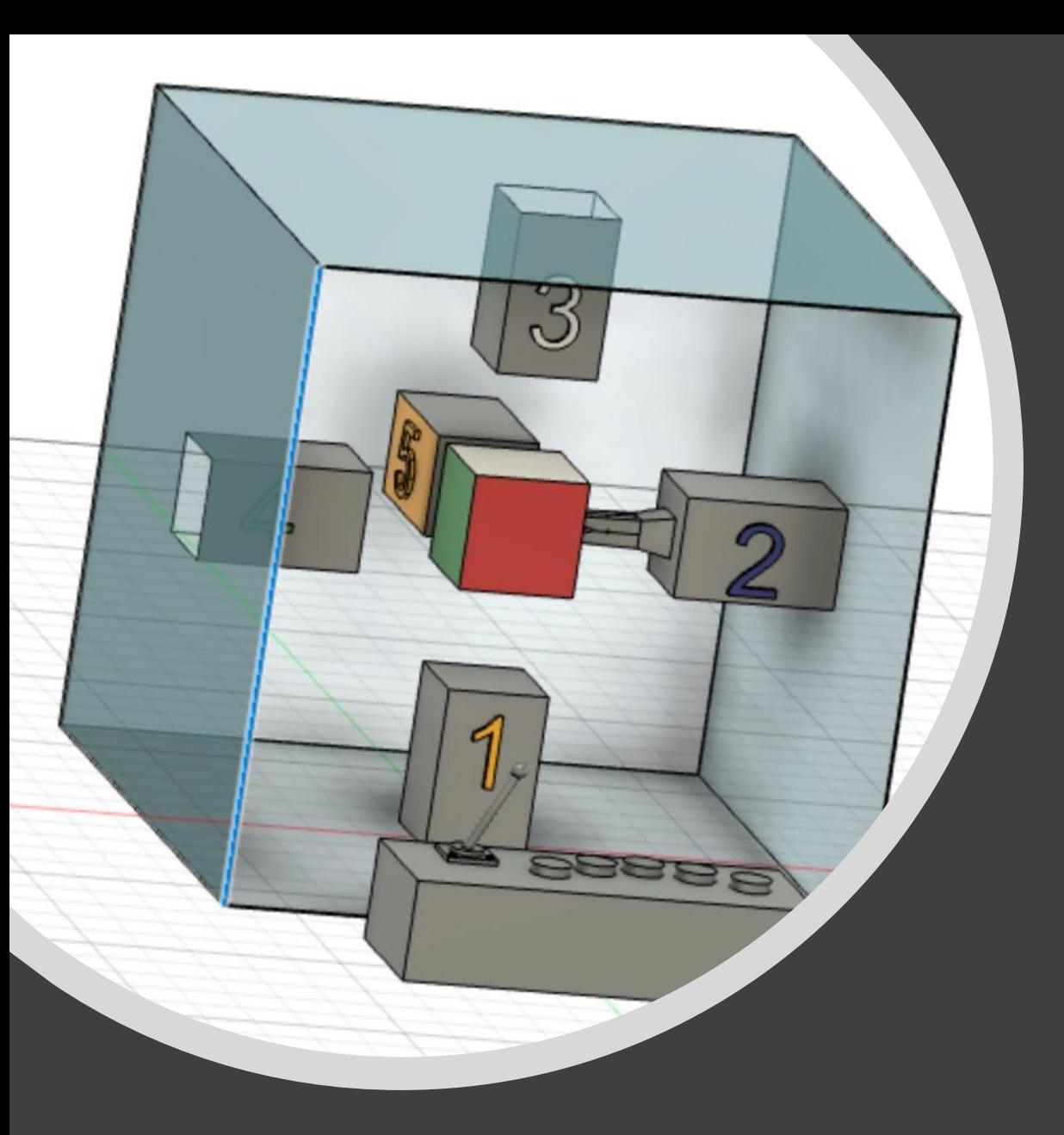

- Use Fusion360 to construct a design that can r otate a cube
- Using a 'Motor' to turn the cube
- Using the Arduino button, configure one to ro tate one side of the cube and the other to rot ate one row of cubes

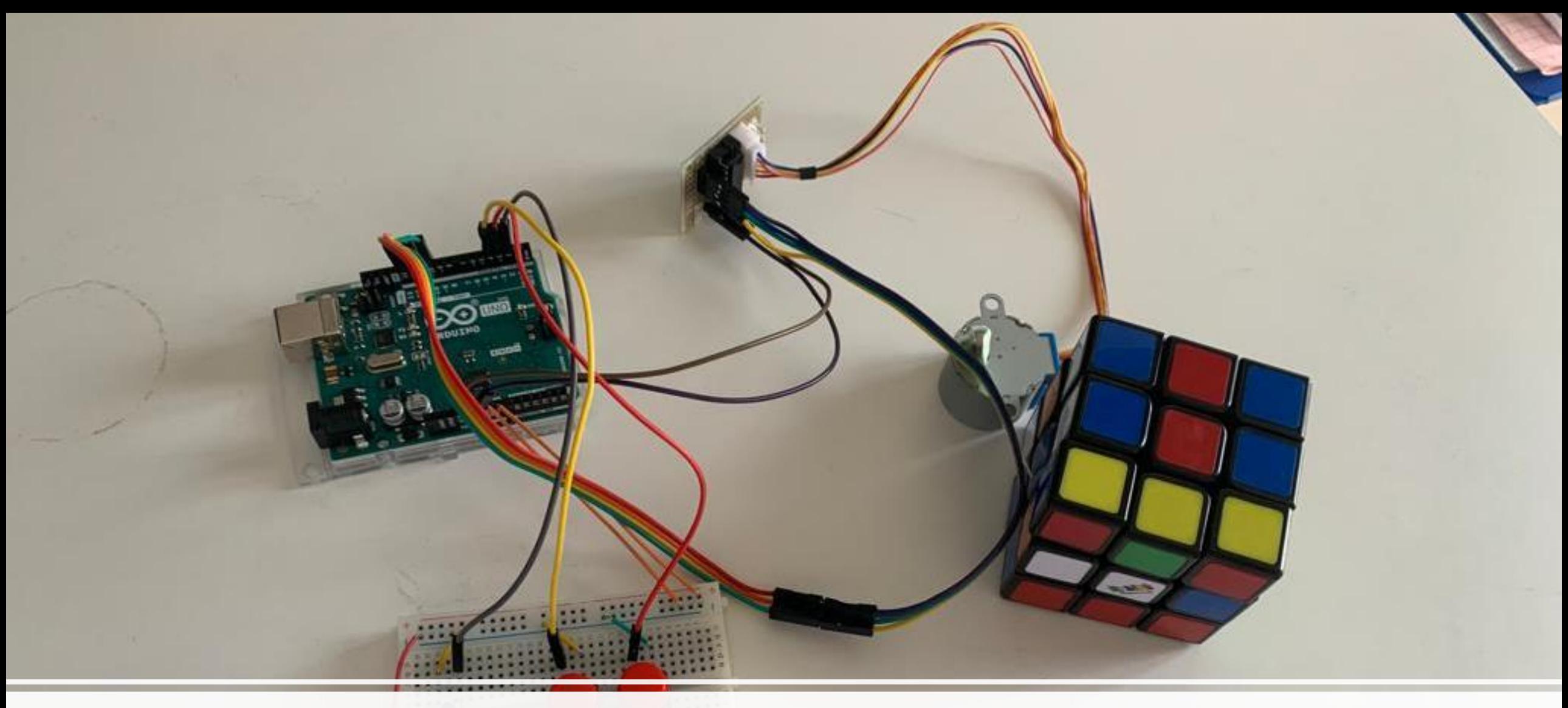

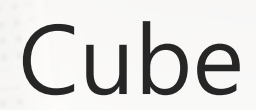

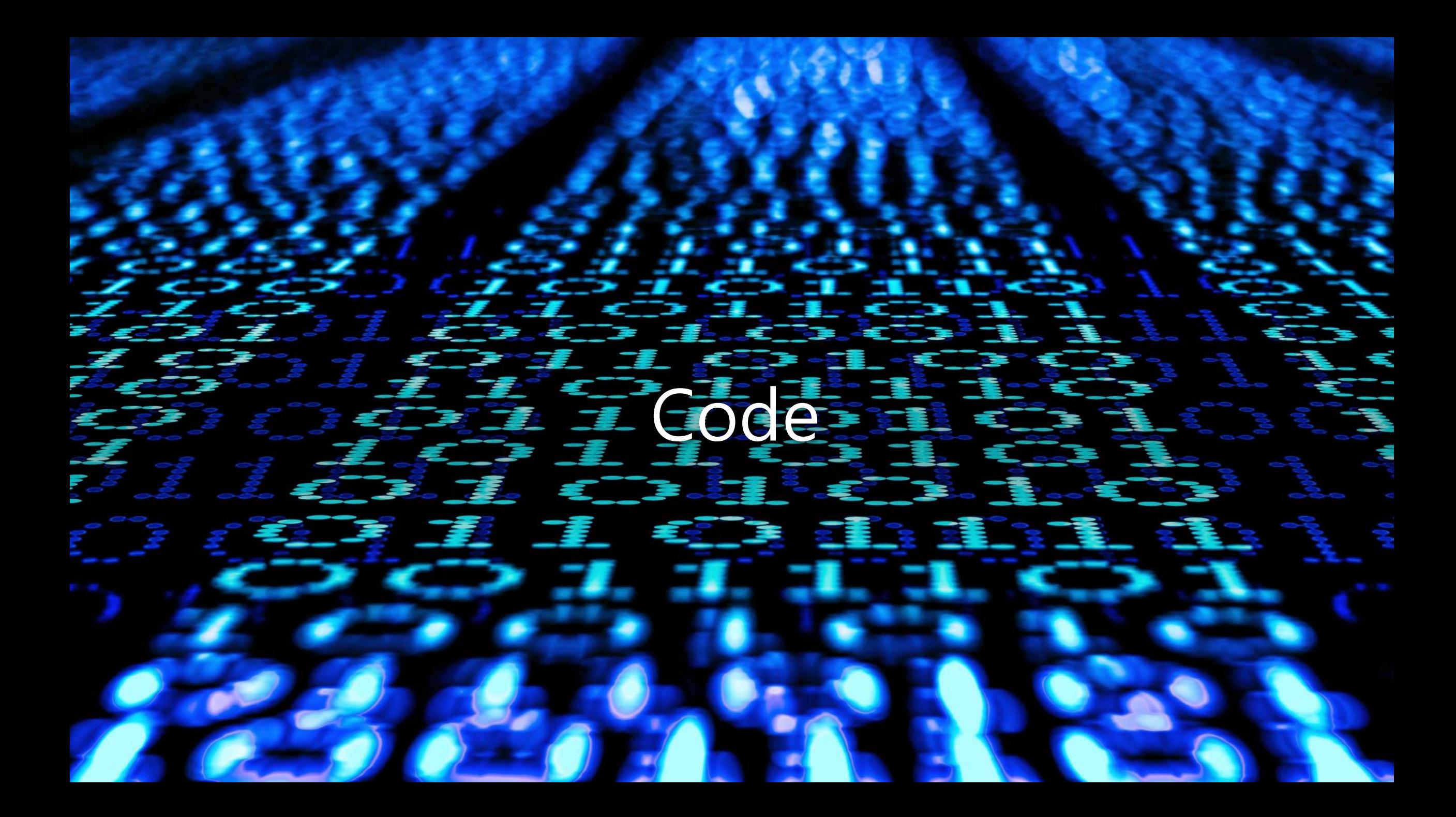

int Pin1  $= 10$ ; int  $Pin2 = 11$ ; int Pin $3 = 12$ ; int Pin $4 = 13$ ; int switchSTOP =2; int switch $CW = 3$ ; int switch $CCW = 4$ ; int speedFactor =1; //1=fastest, 2=slower or 3 more slowerlong goToAngle = 90; int correction  $CW = 150$ ; int correction  $CCW = 150$ ; const int CW =1;const int CCW =2;const int STOP = 3; int poleStep = 0; long stepVale =0; const int  $SPR = 64*64$ ; int pole1[] = $\{0,0,0,0, 0,1,1,1, 0\}$ ;//pole1, 8 step valuesint pole2[] ={0,0,0,1, 1,1,0,0, 0);//pole2, 8 step valuesint pole3[]  $=$ {0,1,1,1, 0,0,0,0, 0};//pole3, 8 step valuesint pole4 $[] = \{1,1,0,0,0,0,0,1,0\}$ 0};//pole4, 8 step valuesint count=0;int dirStatus = STOP;void setup() { Serial.begin(9600);}}

- pinMode(Pin1, OUTPUT);
- //define pin for ULN2003 in1 pinMode(Pin2, OUTPUT);

• //define pin for ULN2003 in2 pinMode(Pin3, OUTPUT);//define pin for ULN2003 in3 pinMode(Pin4, OUTPUT);//define pin for ULN2003 in4 pinMode(switchSTOP,INPUT\_PULLUP); pinMode(switchCW,INPUT\_PULLUP); pinMode(switchCCW, INPUT PULLUP);  $\rightarrow$  void loop() { stepVale = (SPR \* goToAngle)/360 ;

• if(digitalRead(switchCCW) == LOW) {  $\overline{d}$  dirStatus =CCW; count  $=0$ ; }else if(digitalRead(switchCW) == LOW) { dirStatus = CW; count  $=0$ ;  $\}$  if(digitalRead(switchSTOP) == LOW) { dirStatus = STOP; delay(200);  $\overrightarrow{f}$  if(dirStatus ==CCW){ poleStep++; count++; if(count+correction CCW  $\leq$  stepVale) {

• driveStepper(poleStep); }else{ driveStepper(8); } }else  $if$ (dirStatus ==CW){ poleStep--; count++; if(count+correction CW <=stepVale)

driveStepper(poleStep);  $\qquad \qquad$  }else{ driveStepper(8); } }else{ dri  $v$ eStepper(8);  $\}$  if(poleStep>7){ poleStep=0; } if(poleStep<0){ poleStep=7; } delay(speedFactor); }// loopvoid driveStepper(int c){ digitalWrite(Pin1, pole1[c]); digitalWrite(Pin2, pole2[c]); digitalWrite(Pin3, pole3[c]); digitalWrite(Pin4, pole4[c]);  $if(c == 8)$  { digitalWrite(switchCW, HIGH); digitalWrite(switchCCW, HIGH);